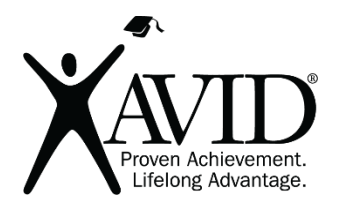

ThingLink

Create Interactive Videos and Images

ThingLink is an interactive image tool offering a unique way to link "things" within images. Select specific items within your image (called "things") and link them to resources or other websites. By clicking an area within the image, viewers can access the "thing" (website) that you have linked. Add multiple links to separate items from areas within a single image. Choose or upload an image and click on the ThingLink icon on your image to begin editing. Free Android and iOS apps are available. Teacher tools include making student groups and more.

## In the Classroom (Grades K–12)

- Use digital images of lab experiments or class activities for sharing on a class wiki or blog with clickable enhancements offering additional information.
- Have students add links or even a blog reaction or explanation to their project or experiment image.
- World language or ESL/ELL teachers can enhance images with links to sound files or other explanations for better understanding. Use in world language to label items in an image with the correct words in that language.
- Teachers can create a ThingLink of an image with questions and links that students must investigate and respond to as a self-directed learning activity. An image of a tree could have questions and links about types of leaves, photosynthesis, and the seasons, for example.

This site has the following features (and has been reviewed by Teachers First):

- Includes an education-only area for teachers and students.
- Parent permission advised before posting student work created using this tool.
- Requires registration/log-in (WITH email).
- Products can be embedded.
- Multiple users can collaborate on the same project.
- Includes teacher tools for registering and/or monitoring students.

## Getting Started

- 1. Go to<https://www.thinglink.com/> and create a free account. Make sure to choose Teacher or Student as the type to get to the education part.
- 2. Watch the ThingLink for Teachers video: [https://www.youtube.com/watch?v=TjTPmE4-7aM.](https://www.youtube.com/watch?v=TjTPmE4-7aM)

## Helpful URLs

Product Help:

• <https://www.thinglink.com/help>

FAQ:

• <https://www.thinglink.com/help/Frequently%20Asked%20Questions>

## Webinar of Using ThingLink in the Classroom:

• <https://www.youtube.com/watch?v=7rk016YJ1Lw>